## ABSOLUTE JAVA<sup>™</sup>

#### SIXTH EDITION

## Chapter 2

### Console Input and Output

Slides prepared by Rose Williams, Binghamton University

Kenrick Mock, University of Alaska Anchorage

Copyright © 2016 Pearson Inc. All rights reserved.

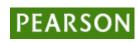

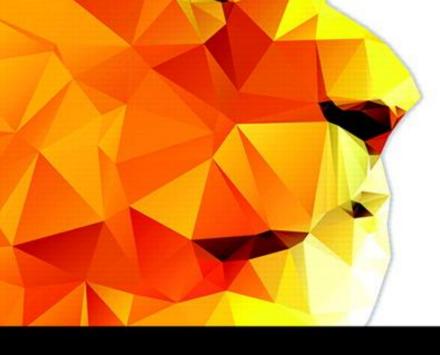

#### Walter Savitch

### System.out.println for console output

- System.out is an object that is part of the Java language
- println is a method invoked by the System.out object that can be used for console output
  - The data to be output is given as an argument in parentheses
  - A plus sign is used to connect more than one item
  - Every invocation of println ends a line of output System.out.println("The answer is " + 42);

## println Versus print

- Another method that can be invoked by the System.out object is print
- The print method is like println, except that it does not end a line
  - With println, the next output goes on a new line
  - With print, the next output goes on the same line

## Formatting Output with printf

- Starting with version 5.0, Java includes a method named printf that can be used to produce output in a specific format
- The Java method **printf** is similar to the **print** method
  - Like print, printf does not advance the output to the next line
- **System.out.printf** can have any number of arguments
  - The first argument is always a *format string* that contains one or more *format specifiers* for the remaining arguments
  - All the arguments except the first are values to be output to the screen

## printf Format Specifier

• The code

double price = 19.8; System.out.print("\$"); System.out.printf("%6.2f", price); System.out.println(" each");

will output the line

\$ 19.80 each

- The format string "%6.2f" indicates the following:
  - End any text to be output and start the format specifier (%)
  - Display up to 6 right-justified characters, pad fewer than six characters on the left with blank spaces (i.e., *field width* is 6)
  - Display exactly 2 digits after the decimal point (.2)
  - Display a floating point number, and end the format specifier (i.e., the conversion character is f)

### Right and Left Justification in printf

• The code

```
double value = 12.123;
System.out.printf("Start%8.2fEnd", value);
System.out.println();
System.out.printf("Start%-8.2fEnd", value);
System.out.println();
will output the following
Start 12.12End
```

```
Start12.12 End
```

- The format string "Start%8.2fEnd" produces output that is right justified with three blank spaces before the 12.12
- The format string "Start%-8.2fEnd" produces output that is left justified with three blank spaces after the 12.12

## Multiple arguments with printf

- The following code contains a printf statement having three arguments
  - The code

```
double price = 19.8;
String name = "magic apple";
System.out.printf("$%6.2f for each %s.",
        price, name);
System.out.println();
System.out.println("Wow");
will output
$ 19.80 for each magic apple.
```

- Wow
- Note that the first argument is a format string containing two format specifiers (%6.2f and %s)
- These format specifiers match up with the two arguments that follow (price and name)

## Line Breaks with printf

- Line breaks can be included in a format string using %n
- The code

```
double price = 19.8;
String name = "magic apple";
System.outprintf("$%6.2f for each %s.%n",
    price, name);
System.out.println("Wow");
will output
$ 19.80 for each magic apple.
Wow
```

#### Format Specifiers for System.out.printf

#### Display 2.1 Format Specifiers for System.out.printf

| CONVERSION<br>CHARACTER | TYPE OF OUTPUT                                                            | EXAMPLES    |
|-------------------------|---------------------------------------------------------------------------|-------------|
| d                       | Decimal (ordinary) integer                                                | %5d<br>%d   |
| f                       | Fixed-point (everyday notation) floating point                            | %6.2f<br>%f |
| е                       | E-notation floating point                                                 | %8.3e<br>%e |
| g                       | General floating point (Java decides whether to use<br>E-notation or not) | %8.3g<br>%g |
| S                       | String                                                                    | %12s<br>%s  |
| с                       | Character                                                                 | %2с<br>%с   |

## The printf Method (Part 1 of 3)

Display 2.2 The printf Method

```
public class PrintfDemo
 1
2
    {
3
        public static void main(String[] args)
 4
         {
 5
             String aString = "abc";
             System.out.println("String output:");
 6
 7
             System.out.println("START1234567890");
             System.out.printf("START%sEND %n", aString);
 8
             System.out.printf("START%4sEND %n", aString);
 9
             System.out.printf("START%2sEND %n", aString);
10
11
             System.out.println();
```

(continued)

## The printf Method (Part 2 of 3)

| Display 2.2 | The printf Method                                                 |
|-------------|-------------------------------------------------------------------|
| 12          | <pre>char oneChracter = 'Z';</pre>                                |
| 13          | <pre>System.out.println("Character output:");</pre>               |
| 14          | <pre>System.out.println("START1234567890");</pre>                 |
| 15          | System.out.printf("START <mark>%c</mark> END %n", oneCharacter);  |
| 16          | System.out.printf("START <mark>%4c</mark> END %n", oneCharacter); |
| 17          | <pre>System.out.println();</pre>                                  |
| 18          | double d = 12345.123456789;                                       |
| 19          | <pre>System.out.println("Floating-point output:");</pre>          |
| 20          | <pre>System.out.println("START1234567890");</pre>                 |
| 21          | System.out.printf("STAR <mark>T%f</mark> END %n", d);             |
| 22          | System.out.printf("STAR <mark>T%.4f</mark> END %n", d);           |
| 23          | System.out.printf("START <mark>%.2f</mark> END %n", d);           |
| 24          | System.out.printf("STAR <mark>T%1</mark> 2.4fEND %n", d);         |
| 25          | System.out.printf("STAR <mark>T%e</mark> END %n", d);             |
| 26          | <pre>System.out.printf("START%12.5eEND %n", d);</pre>             |
| 27          | }                                                                 |
| 28 }        |                                                                   |

(continued)

## The printf Method (Part 3 of 3)

Display 2.2 The printf Method

#### SAMPLE DIALOGUE

String output: START1234567890 STARTabcEnd START abcEnd STARTabcEnd

The value is always output. If the specified field width is too small, extra space is taken.

Character output: START1234567890 STARTZEND START ZEND

Floating-point output: START1234567890 START12345.123457END START12345.1235END START12345.12END START 12345.1235END START 1234512e+04END START 1.23451e+04END

Note that the output is rounded, not truncated, when digits are discarded.

Copyright © 2016 Pearson Inc. All rights reserved.

### Formatting Money Amounts with printf

- A good format specifier for outputting an amount of money stored as a double type is %.2f
- It says to include exactly two digits after the decimal point and to use the smallest field width that the value will fit into:

```
double price = 19.99;
```

```
System.out.printf("The price is $%.2f each.")
produces the output:
```

```
The price is $19.99 each.
```

## Legacy Code

- Code that is "old fashioned" but too expensive to replace is called *legacy code*
- Sometimes legacy code is translated into a more modern language
- The Java method printf is just like a C language function of the same name
- This was done intentionally to make it easier to translate C code into Java

## **Money Formats**

- Using the NumberFormat class enables a program to output amounts of money using the appropriate format
  - The NumberFormat class must first be *imported* in order to use it import java.text.NumberFormat
  - An object of NumberFormat must then be created using the getCurrencyInstance() method
  - The format method takes a floating-point number as an argument and returns a String value representation of the number in the local currency

## **Money Formats**

```
import java.text.NumberFormat;
```

```
public class CurrencyFormatDemo
{
    public static void main(String[] args)
    {
        System.out.println("Default location:");
        NumberFormat moneyFormater =
```

NumberFormat.getCurrencyInstance();

System.out.println(moneyFormater.format(19.8)); System.out.println(moneyFormater.format(19.81111)); System.out.println(moneyFormater.format(19.89999)); System.out.println(moneyFormater.format(19)); System.out.println();

## **Money Formats**

• Output of the previous program

```
Default location:
$19.80
$19.81
$19.90
$19.00
```

## Specifying Locale

- Invoking the **getCurrencyInstance()** method without any arguments produces an object that will format numbers according to the default location
- In contrast, the location can be explicitly specified by providing a location from the Locale class as an argument to the getCurrencyInstance() method
  - When doing so, the Locale class must first be imported import java.util.Locale;

## **Specifiying Locale**

```
import java.text.NumberFormat;
import java.util.Locale;
```

```
public class CurrencyFormatDemo
{
    public static void main(String[] args)
    {
        System.out.println("US as location:");
        NumberFormat moneyFormater2 =
            NumberFormat.getCurrencyInstance(Locale.US);
    }
}
```

System.out.println(moneyFormater2.format(19.8));
System.out.println(moneyFormater2.format(19.81111));
System.out.println(moneyFormater2.format(19.89999));
System.out.println(moneyFormater2.format(19));

## Specifying Locale

• Output of the previous program

```
US as location:
$19.80
$19.81
$19.90
$19.00
```

Copyright © 2016 Pearson Inc. All rights reserved.

### Locale Constants for Currencies of Different Countries

#### Display 2.4 Locale Constants for Currencies of Different Countries

| Locale.CANADA  | Canada (for currency, the format is the same as US) |
|----------------|-----------------------------------------------------|
| Locale.CHINA   | China                                               |
| Locale.FRANCE  | France                                              |
| Locale.GERMANY | Germany                                             |
| Locale.ITALY   | Italy                                               |
| Locale.JAPAN   | Japan                                               |
| Locale.KOREA   | Korea                                               |
| Locale.TAIWAN  | Taiwan                                              |
| Locale.UK      | United Kingdom (English pound)                      |
| Locale.US      | United States                                       |

Copyright © 2016 Pearson Inc. All rights reserved.

## Importing Packages and Classes

- Libraries in Java are called *packages* 
  - A package is a collection of classes that is stored in a manner that makes it easily accessible to any program
  - In order to use a class that belongs to a package, the class must be brought into a program using an *import* statement
  - Classes found in the package java.lang are imported automatically into every Java program

```
import java.text.NumberFormat;
```

```
// import theNumberFormat class only
```

```
import java.text.*;
```

//import all the classes in package java.text

- Using the DecimalFormat class enables a program to format numbers in a variety of ways
  - The DecimalFormat class must first be imported
  - A DecimalFormat object is associated with a pattern when it is created using the new command
  - The object can then be used with the method format to create strings that satisfy the format
  - An object of the class **DecimalFormat** has a number of different methods that can be used to produce numeral strings in various formats

#### (Part 1 of 3)

Display 2.5 The DecimalFormat Class

```
import java.text.DecimalFormat;
1
    public class DecimalFormatDemo
 2
 3
    {
        public static void main(String[] args)
 4
 5
         {
            DecimalFormat pattern00dot000 = new DecimalFormat("00.000");
 6
            DecimalFormat pattern0dot00 = new DecimalFormat("0.00");
 7
            double d = 12.3456789;
 8
 9
            System.out.println("Pattern 00.000");
            System.out.println(pattern00dot000.format(d));
10
            System.out.println("Pattern 0.00");
11
12
            System.out.println(pattern0dot00.format(d));
            double money = 19.8;
13
            System.out.println("Pattern 0.00");
14
15
            System.out.println("$" + pattern0dot00.format(money));
16
17
            DecimalFormat percent = new DecimalFormat("0.00%");
```

#### (continued)

#### (Part 2 of 3)

| Disp | lay z | 2.5 | The DecimalFormat Class                                               |
|------|-------|-----|-----------------------------------------------------------------------|
| 18   |       |     | <pre>System.out.println("Pattern 0.00%");</pre>                       |
| 19   |       |     | <pre>System.out.println(percent.format(0.308));</pre>                 |
| 20   |       |     | <pre>DecimalFormat eNotation1 =</pre>                                 |
| 21   |       |     | <pre>new DecimalFormat("#0.###E0");//1 or 2 digits before point</pre> |
| 22   |       |     | DecimalFormat eNotation2 =                                            |
| 23   |       |     | <pre>new DecimalFormat("00.###E0");//2 digits before point</pre>      |
| 24   |       |     | <pre>System.out.println("Pattern #0.###E0");</pre>                    |
| 25   |       |     | <pre>System.out.println(eNotation1.format(123.456));</pre>            |
| 26   |       |     | System.out.println("Pattern 00.###E0");                               |
| 27   |       |     | <pre>System.out.println(eNotation2.format(123.456));</pre>            |
| 28   |       |     | <pre>double smallNumber = 0.0000123456;</pre>                         |
| 29   |       |     | <pre>System.out.println("Pattern #0.###E0");</pre>                    |
| 30   |       |     | <pre>System.out.println(eNotation1.format(smallNumber));</pre>        |
| 31   |       |     | <pre>System.out.println("Pattern 00.###E0");</pre>                    |
| 32   |       |     | <pre>System.out.println(eNotation2.format(smallNumber));</pre>        |
| 33   |       | }   |                                                                       |
| 34   | }     |     |                                                                       |

(continued)

#### (Part 3 of 3)

Display 2.5 The DecimalFormat Class

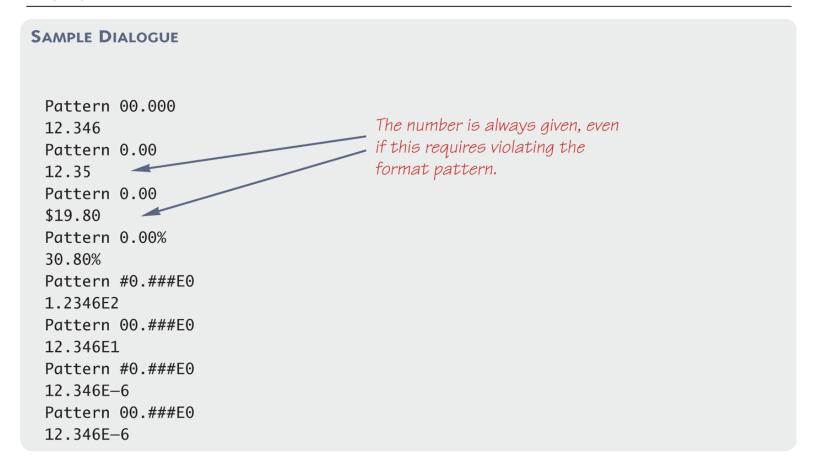

- Starting with version 5.0, Java includes a class for doing simple keyboard input named the Scanner class
- In order to use the Scanner class, a program must include the following line near the start of the file: import java.util.Scanner
- This statement tells Java to
  - Make the **Scanner** class available to the program
  - Find the Scanner class in a library of classes (i.e., Java package) named java.util

- The following line creates an object of the class
   Scanner and names the object keyboard :
   Scanner keyboard = new Scanner(System.in);
- Although a name like keyboard is often used, a Scanner object can be given any name
  - For example, in the following code the Scanner object is named scannerObject

Scanner scannerObject = new
 Scanner(System.in);

 Once a Scanner object has been created, a program can then use that object to perform keyboard input using methods of the Scanner class

 The method nextInt reads one int value typed in at the keyboard and assigns it to a variable:

int numberOfPods = keyboard.nextInt();

- The method nextDouble reads one double value typed in at the keyboard and assigns it to a variable: double d1 = keyboard.nextDouble();
- Multiple inputs must be separated by *whitespace* and read by multiple invocations of the appropriate method
  - Whitespace is any string of characters, such as blank spaces, tabs, and line breaks that print out as white space

- The method **next** reads one string of non-whitespace characters delimited by whitespace characters such as blanks or the beginning or end of a line
- Given the code

```
String word1 = keyboard.next();
String word2 = keyboard.next();
and the input line
```

```
jelly beans
```

The value of **word1** would be **jelly**, and the value of **word2** would be **beans** 

- The method **nextLine** reads an entire line of keyboard input
- The code,

```
String line = keyboard.nextLine();
```

reads in an entire line and places the string that is read into the variable line

- The end of an input line is indicated by the escape sequence '\n'
  - This is the character input when the Enter key is pressed
  - On the screen it is indicated by the ending of one line and the beginning of the next line
- When nextLine reads a line of text, it reads the '\n' character, so the next reading of input begins on the next line
  - However, the '\n' does not become part of the string value returned (e.g., the string named by the variable line above does not end with the '\n' character)

### Keyboard Input Demonstration (Part 1 of 2)

#### Display 2.6 Keyboard Input Demonstration

```
import java.util.Scanner;
1
                                                  Makes the Scanner class available to
                                                  your program.
    public class ScannerDemo
2
 3
    {
                                                           Creates an object of the class
       public static void main(String[] args)
4
                                                           Scanner and names the
 5
        {
                                                           object keyboard.
          Scanner keyboard = new Scanner(System.in);
 6
          System.out.println("Enter the number of pods followed by");
7
          System.out.println("the number of peas in a pod:");
8
          int numberOfPods = keyboard.nextInt();
Each reads one int
9
10
           int peasPerPod = keyboard.nextInt(); 
                                                                from the keyboard
11
          int totalNumberOfPeas = numberOfPods*peasPerPod;
          System.out.print(numberOfPods + " pods and ");
12
          System.out.println(peasPerPod + " peas per pod.");
13
14
          System.out.println("The total number of peas = "
                                                + totalNumberOfPeas);
15
16
       }
17
    }
```

(continued

### Keyboard Input Demonstration (Part 2 of 2)

#### Display 2.6 Keyboard Input Demonstration

#### SAMPLE DIALOGUE 1

Enter the number of pods followed by the number of peas in a pod: 22 10 22 pods and 10 peas per pod. The total number of peas = 220

#### The numbers that are input must be separated by whitespace, such as one or more blanks.

#### SAMPLE DIALOGUE 2

Enter the number of pods followed by the number of peas in a pod: 22 10 22 pods and 10 peas per pod. The total number of peas = 220 A line break is also considered whitespace and can be used to separate the numbers typed in at the keyboard.

# Another Keyboard Input Demonstration (Part 1 of 3)

Display 2.7 Another Keyboard Input Demonstration

```
1 import java.util.Scanner;
```

```
public class ScannerDemo2
                                                                 Creates an object of
2
                                                                 the class Scanner
 3
    {
                                                                 and names the object
        public static void main(String[] args)
4
                                                                 scannerObject.
 5
         {
             int n1, n2;
6
             Scanner scannerObject = new Scanner(System.in);
 7
             System.out.println("Enter two whole numbers");
8
9
             System.out.println("seperated by one or more spaces:");
                                                                Reads one int from the
             n1 = scannerObject.nextInt();
10
                                                                keyboard.
             n2 = scannerObject.nextInt();
11
             System.out.println("You entered " + n1 + " and " + n2);
12
             System.out.println("Next enter two numbers.");
13
             System.out.println("Decimal points are allowed.");
14
```

(continued)

# Another Keyboard Input Demonstration (Part 2 of 3)

#### Display 2.7 Another Keyboard Input Demonstration

| 15<br>16 |   |   | <pre>double d1, d2;<br/>d1 = scannerObject.nextDouble();</pre>               | Reads one <b>double</b> from the keyboard. |  |
|----------|---|---|------------------------------------------------------------------------------|--------------------------------------------|--|
| 17       |   |   | <pre>d1 = ScannerObject.nextDouble(); d2 = scannerObject.nextDouble();</pre> |                                            |  |
| 18       |   |   | System.out.println("You entered " + d1 + " and '                             | ' + d2);                                   |  |
| 19       |   |   | <pre>System.out.println("Next enter two words:");</pre>                      | Reads one word from                        |  |
| 20       |   |   | <pre>String word1 = scannerObject.next();</pre>                              | the keyboard.                              |  |
| 21       |   |   | <pre>String word2 = scannerObject.next();</pre>                              |                                            |  |
| 22       |   |   | System.out.println("You entered \"" +                                        |                                            |  |
| 23       |   |   | word1 + "\" and \"" + we                                                     | ord2 + "\"");                              |  |
| 24       |   |   | <pre>String junk = scannerObject.nextLine(); //To get</pre>                  | t rid of '\n'                              |  |
| 25       |   |   | System.out.println("Next enter a line of text:")                             |                                            |  |
| 26       |   |   | <pre>String line = scannerObject.nextLine();</pre>                           |                                            |  |
| 27       |   |   | System.out.println("You entered: \"" + line + "\                             | (""); explained in the                     |  |
| 28       |   | } |                                                                              | Pitfall section                            |  |
| 29       | } |   | Reads an entire line.                                                        | "Dealing with the<br>Line Terminator,      |  |
|          |   |   |                                                                              | '\n'"                                      |  |

(continued)

# Another Keyboard Input Demonstration (Part 3 of 3)

Display 2.7 Another Keyboard Input Demonstration

```
SAMPLE DIALOGUE
```

```
Enter two whole numbers

separated by one or more spaces:

42 43

You entered 42 and 43

Next enter two numbers.

A decimal point is OK.

9.99 57

You entered 9.99 and 57.0

Next enter two words:

jelly beans

You entered "jelly" and "beans"

Next enter a line of text:

Java flavored jelly beans are my favorite.

You entered "Java flavored jelly beans are my favorite."
```

### Pitfall: Dealing with the Line Terminator, '\n'

- The method nextLine of the class Scanner reads the remainder of a line of text starting wherever the last keyboard reading left off
- This can cause problems when combining it with different methods for reading from the keyboard such as nextInt
- Given the code,

```
Scanner keyboard = new Scanner(System.in);
int n = keyboard.nextInt();
String s1 = keyboard.nextLine();
String s2 = keyboard.nextLine();
and the input,
2
Heads are better than
1 head.
what are the values of n, s1, and s2?
```

### Pitfall: Dealing with the Line Terminator, '\n'

- Given the code and input on the previous slide
  - **n** will be equal to "2",
  - **s1** will be equal to "", and
  - s2 will be equal to "heads are better than"
- If the following results were desired instead
  - n equal to "2",
  - s1 equal to "heads are better than", and
  - s2 equal to "1 head"

then an extra invocation of **nextLine** would be needed to get rid of the end of line character ('\n')

## Methods in the Class **Scanner** (Part 1 of 3)

#### Display 2.8 Methods of the Scanner Class

The Scanner class can be used to obtain input from files as well as from the keyboard. However, here we are assuming it is being used only for input from the keyboard.

To set things up for keyboard input, you need the following at the beginning of the file with the keyboard input code:

import java.util.Scanner;

You also need the following before the first keyboard input statement:

Scanner Scanner\_Object\_Name = new Scanner(System.in);

The *Scannner\_Object\_Name* can then be used with the following methods to read and return various types of data typed on the keyboard.

Values to be read should be separated by whitespace characters, such as blanks and/or new lines. When reading values, these whitespace characters are skipped. (It is possible to change the separators from whitespace to something else, but whitespace is the default and is what we will use.)

Scannner\_Object\_Name.nextInt()

Returns the next value of type int that is typed on the keyboard.

(continued)

## Methods in the Class **Scanner** (Part 2 of 3)

#### Display 2.8 Methods of the Scanner Class

Scannner\_Object\_Name.nextLong()

Returns the next value of type long that is typed on the keyboard.

Scannner\_Object\_Name.nextByte()

Returns the next value of type byte that is typed on the keyboard.

Scannner\_Object\_Name.nextShort()

Returns the next value of type short that is typed on the keyboard.

Scannner\_Object\_Name.nextDouble()

Returns the next value of type double that is typed on the keyboard.

Scannner\_Object\_Name.nextFloat()

Returns the next value of type float that is typed on the keyboard.

(continued)

## Methods in the Class **Scanner** (Part 3 of 3)

Display 2.8 Methods of the Scanner Class

Scannner\_Object\_Name.next()

Returns the String value consisting of the next keyboard characters up to, but not including, the first delimiter character. The default delimiters are whitespace characters.

Scannner\_Object\_Name.nextBoolean()

Returns the next value of type boolean that is typed on the keyboard. The values of true and false are entered as the strings "true" and "false". Any combination of upper- and/or lowercase letters is allowed in spelling "true" and "false".

Scanner\_Object\_Name.nextLine()

Reads the rest of the current keyboard input line and returns the characters read as a value of type String. Note that the line terminator '\n' is read and discarded; it is not included in the string returned.

Scanner\_Object\_Name.useDelimiter(New\_Delimiter);

Changes the delimiter for keyboard input with *Scanner\_Object\_Name*. The *New\_Delimiter* is a value of type String. After this statement is executed, *New\_Delimiter* is the only delimiter that separates words or numbers. See the subsection "Other Input Delimiters" for details.

# Programming Tip: Prompt for Input

 A program should always prompt the user when he or she needs to input some data: System.out.println( "Enter the number of pods followed by");
 System.out.println( "the number of peas in a pod:");

# Programming Tip: Echo Input

- Always echo all input that a program receives from the keyboard
- In this way a user can check that he or she has entered the input correctly
  - Even though the input is automatically displayed as the user enters it, echoing the input may expose subtle errors (such as entering the letter "O" instead of a zero)

#### Self-Service Checkout Line (Part 1 of 2)

Display 2.9 Self-Service Check Out Line

```
import java.util.Scanner;
 1
    public class SelfService
 2
 3
    {
        public static void main(String[] args)
 4
 5
 6
            Scanner keyboard = new Scanner(System.in);
            System.out.println("Enter number of items purchased");
 7
            System.out.println("followed by the cost of one item.");
 8
            System.out.println("Do not use a dollar sign.");
 9
            int count = keyboard.nextInt();
10
            double price = keyboard.nextDouble();
11
            double total = count*price;
12
            System.out.printf("%d items at $%.2f each.%n", count, price);
13
            System.out.printf("Total amount due $%.2f.%n", total);
14
            System.out.println("Please take your merchandise.");
15
            System.out.printf("Place $%.2f in an envelope %n", total);
16
            System.out.println("and slide it under the office door.");
17
            System.out.println("Thank you for using the self-service line.");
18
19
        }
                                                   The dot after %.2f is a period in the
20
    }
                                                   text, not part of the format specifier.
21
```

(continued)

#### Self-Service Checkout Line (Part 2 of 2)

#### Display 2.9 Self-Service Check Out Line

#### SAMPLE DIALOGUE

Enter number of items purchased followed by the cost of one item. Do not use a dollar sign. **10 19.99** 10 items at \$19.99 each. Total amount due \$199.90. Please take your merchandise. Place \$199.90 in an envelope and slide it under the office door. Thank you for using the self-service line.

# The Empty String

- A string can have any number of characters, including zero characters
  - "" is the empty string
- When a program executes the nextLine method to read a line of text, and the user types nothing on the line but presses the Enter key, then the nextLine Method reads the empty string

## **Other Input Delimiters**

- The delimiters that separate keyboard input can be changed when using the Scanner class
- For example, the following code could be used to create a Scanner object and change the delimiter from whitespace to "##"

Scanner keyboard2 = new Scanner(System.in);
Keyboard2.useDelimiter("##");

 After invocation of the useDelimiter method, "##" and not whitespace will be the only input delimiter for the input object keyboard2

## Changing the Input Delimiter (Part 1 of 3)

Display 2.10 Changing the Input Delimiter

```
1 import java.util.Scanner;
```

```
public class DelimiterDemo
2
 3
    {
        public static void main(String[] args)
4
 5
        {
6
            Scanner keyboard1 = new Scanner(System.in);
            Scanner keyboard2 = new Scanner(System.in);
7
             keyboard2.useDelimiter("##");
8
            //Delimiter for keyboard1 is whitespace.
9
            //Delimiter for keyboard2 is ##.
10
```

(continued)

## Changing the Input Delimiter (Part 2 of 3)

| Disp | lay 2 | .10 | Changing the Input Delimiter                                                 |
|------|-------|-----|------------------------------------------------------------------------------|
| 11   |       |     | String word1, word2;                                                         |
| 12   |       |     | System.out.println("Enter a line of text:");                                 |
| 13   |       |     | <pre>word1 = keyboard1.next();</pre>                                         |
| 14   |       |     | <pre>word2 = keyboard1.next();</pre>                                         |
| 15   |       |     | System.out.println("For keyboard1 the two words read are:");                 |
| 16   |       |     | <pre>System.out.println(word1);</pre>                                        |
| 17   |       |     | <pre>System.out.println(word2);</pre>                                        |
| 18   |       |     | <pre>String junk = keyboard1.nextLine(); //To get rid of rest of line.</pre> |
| 19   |       |     |                                                                              |
| 20   |       |     | System.out.println("Reenter the same line of text:");                        |
| 21   |       |     | <pre>word1 = keyboard2.next();</pre>                                         |
| 22   |       |     | <pre>word2 = keyboard2.next();</pre>                                         |
| 23   |       |     | System.out.println("For keyboard2 the two words read are:");                 |
| 24   |       |     | <pre>System.out.println(word1);</pre>                                        |
| 25   |       |     | <pre>System.out.println(word2);</pre>                                        |
| 26   |       | }   |                                                                              |
| 27   | }     |     |                                                                              |

(continued)

## Changing the Input Delimiter (Part 3 of 3)

Display 2.10 Changing the Input Delimiter

#### SAMPLE DIALOGUE

Enter a line of text: one two##three## For keyboard1 the two words read are: one two##three## Reenter the same line of text: one two##three## For keyboard2 the two words read are: one two three

## Introduction to File Input/Output

- The Scanner class can also be used to read from files on the disk
- Here we only present the basic structure of reading from text files
  - Some keywords are introduced without full explanation
  - More detail in Chapter 10
  - By covering the basics here your programs can work with real-world data that would otherwise be too much work to type into your program every time it is run

## Text Input

- Import the necessary classes in addition to Scanner import java.io.FileInputStream; import java.io.FileNotFoundException;
- Open the file inside a try/catch block
  - If an error occurs while trying to open the file then execution jumps to the catch block
  - This is discussed in more detail in Chapter 9
- Use nextInt(), nextLine(), etc. to read from the
  Scanner like reading from the console, except the
  input comes from the file

## Try/Catch Block

## Text File to Read

Display 2.11 Sample Text File, player.txt, to Store a Player's High Score and Name

100510

Gordon Freeman

# This file should be stored in the same folder as the Java program in the following display

## Program to Read a Text File

Display 2.12 Program to Read the Text File in Display 2.11

```
import java.util.Scanner;
 1
 2 import java.io.FileInputStream;
   import java.io.FileNotFoundException;
 3
 4
 5
    public class TextFileDemo
 6
 7
      public static void main(String[] args)
 8
         Scanner fileIn = null; // Initializes fileIn to empty
 9
10
         trv
                                                                     try and catchis
11
                                                                     explained in more
12
            // Attempt to open the file
                                                                     detail in Chapter 9.
            fileIn = new Scanner(
13
                new FileInputStream("player.txt"));
14
                                                                    The file player.
15
                                                                    txt should be in the
         catch (FileNotFoundException e)
16
                                                                    same directory as
17
                                                                    the Java program.
            // This block executed if the file is not found
18
                                                                    You can also supply
            // and then the program exits
19
                                                                    a full pathname
            System.out.println("File not found.");
20
                                                                    to the file.
            System.exit(0);
21
22
```

## Program to Read a Text File

```
// If the program gets here then
 24
           // the file was opened successfully
 25
           int highscore;
 26
           String name;
 27
 28
           System.out.println("Text left to read? " +
 29
                fileIn.hasNextLine());
 30
           highscore = fileIn.nextInt();
 31
 32
           fileIn.nextLine(); // Read newline left from nextInt()
           name = fileIn.nextLine(); 
 33
                                                                 This line is explained earlier
 34
                                                                 in this chapter in the
 35
           System.out.println("Name: " + name);
                                                                 Pitfall section "Dealing with
 36
           System.out.println("High score: " + highscore);
                                                                 the Line Terminator '\n'"
 37
           System.out.println("Text left to read? " +
               fileIn.hasNextLine());
 38
 39
           fileIn.close();
 40
 41
Sample Dialogue
```

Text left to read? true Name: Gordon Freeman High score: 100510 Text left to read? False